### [LearningAp](https://dmc.prompt.hu/en/resources/tools/learningapps)ps

#### [PD](https://dmc.prompt.hu/en/print/pdf/node/146)F

Short summary

LearningApps is an interactive task builder app that uses text, playful elements to create tasks.

Link

[https://learningap](https://learningapps.org/)ps.org/

Description

Full use of Learning Apps requires registration. You can search and use these learning materials online without registering, but able to edit the learning materials or use the classroom feature

From the main menu, you can access the database of ready-mad choose from 33 categories (subjects) of ready-made exercises o levels of difficulty and for different age groups. You can create completed exercises into your own collection and edit them to s needs.

From the main menu, you can also access the editor interface a quizzes: in total, the app has 21 different task templates (pair

timeline, simple sorting, short answer, assignment on pictures, multiple choice quiz, missing text, task matrix, How to Become a millionaire, grouping puzzle, crossword, word search, What's where?, words and petals, horse race, matching memory game, estimation, matching table, quiz with text input).

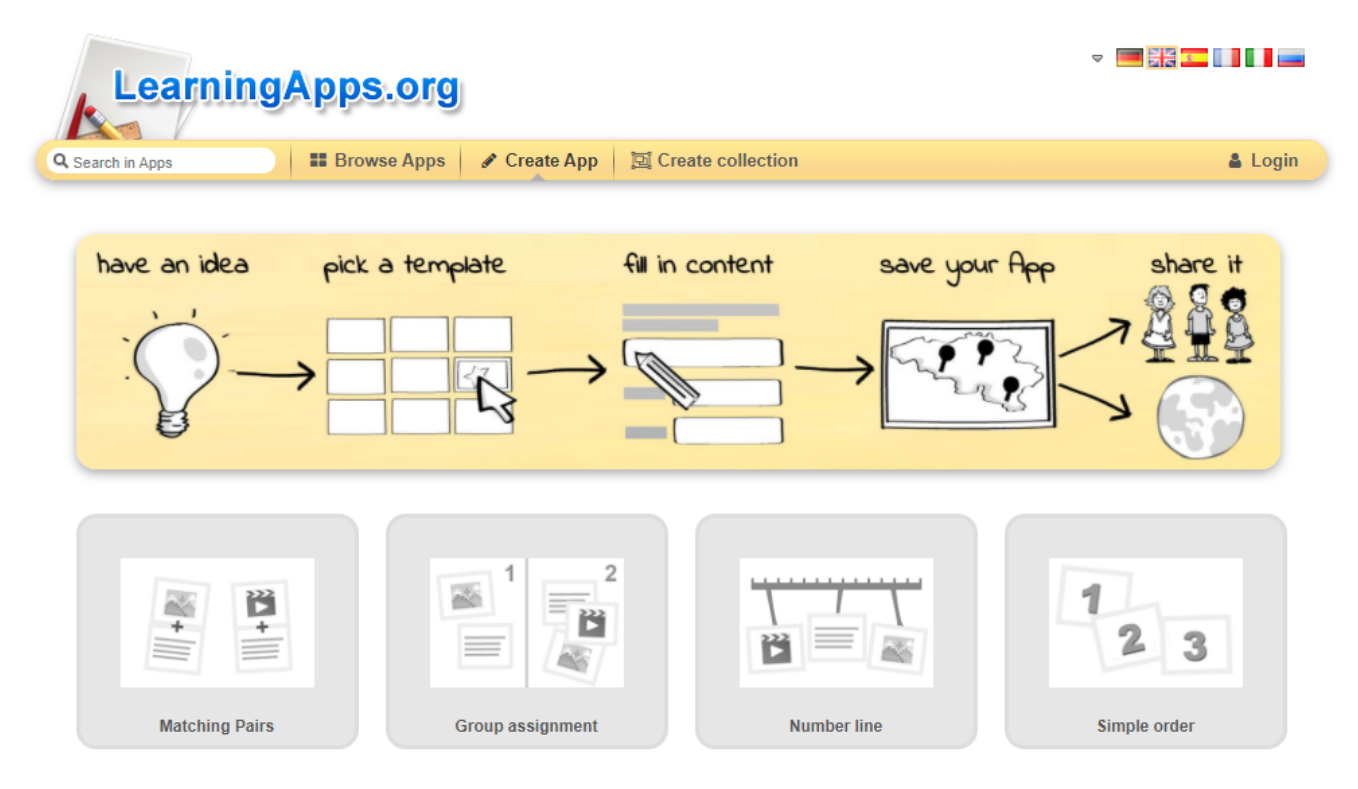

The apps are easy to create and can be accompanied by images, audio and video. That's why we can create learning materials from the lower to the upper secondary school cycle.

For each task, you will see the Task Title and Task Description fields. Make sure you fill these in! One indicates the topic, the other the task to be performed.

Each task type has a simple, transparent, well-structured and logical editor menu. For example, for sorting tasks, the new items that can be added to the group are immediately below the group. You can create any number of groups and add any number of elements to them, within the bounds of rationality.

It is also possible to fine-tune the tasks during editing, e.g. to set the order in which each item is displayed within a group, or to set the way in which the cards are displayed (e.g. sequential or simultaneous display of cards).

You can organise your tasks, including the apps you have received from others, into collections. Tasks in collections can be grouped thematically in any order. The collections replace some of the functions of the classroom, which used to exist but was then closed down. Provided students enter their name when completing the task, their work can be tracked and evaluated through the app

and feedback can be sent to them.

#### **Advantages**

- Easy to use from any device (tablet, phone, laptop, desktop).
- No student registration is required.
- A simple, user-friendly interface: easy to edit and even easier to solve in terms of digital competences, so that it can be used even by students who are not very good at digital skills.
- Practical for individual, pair and group work.
- It has an internal search interface: you can browse through thousands of apps made by others for inspiration.
- The app is completely free.
- It allows integration of images, audio files, videos, thus providing a versatile way to input and visualise information.
- A flexible, versatile application.
- It can be integrated in a variety of ways into other learning materials created by complex curriculum development applications (e.g. Livresq, Genially, etc.).
- Can also be imported as a SCORM-compliant package.
- It provides direct user connections to free, royalty-free online image, video and audio repositories such as Pixabay, Flickr, Wikipedia, Youtube.
- The editing process is simple: we can create tasks in a short time.

### **Disadvantages**

There is no classroom and the exercises are not marked, so it is only possible to check whether they are done correctly or not.

#### **Usage in teaching/learning**

- Can be used to create exercises.
- Textbooks can be embedded in lessons or digital learning materials created with other curriculum editors (Genially, Livresq, etc.) to help you check the learning of individual passages through independent study or to help you understand what you have read.
- It can also be used for classroom assessment, under teacher supervision.
- When integrated into SCORM-compliant systems, it can also be used for assessment.
- It can be used for revision in the classroom or online.
- It is also suitable for playful learning at home or in the clas and self-assessment.
- The audio, film-type textbook, with subtitles and tasks, prov opportunity to observe and organise information and context guided way.
- With the help of the teaching blocks, art education can also into our teaching practice in an interdisciplinary way: films materials that can be interrupted and then played afterwards of assigned images, tasks and observation criteria provide a opportunity for guided observation of a particular art or must
- They also allow you to attach information to maps, diagrams technical images, which helps teaching and learning through visualisation.

Tutorial video(s)

Examples

[https://learningapps.org/vie](https://learningapps.org/view14005813)w( $A400058:13$  ma Nageswari)

[https://learningapps.org/vi](https://learningapps.org/view6115649)e(w96u1th50649Marek Stopa)

• [Log](https://dmc.prompt.hu/en/user/login?destination=/en/resources/tools/learningapps%23comment-form) in registed post comments

Type of tool

Interactive exercises

### Interactive exercises

Using the tools listed below, you can create online exercises by audio and video files. Browse through exercises created by othe them to suit your own purposes.

You can use the exercises you have created over and over again or online.

## Gamification

### Gamification

Read about gamification - an innovative teaching-learning meth websitheere

# Quiz, test, voting

# Quiz, test, voting

Online tests and quizzes can be re-used and shared - no proble use for practice.

There is usually a wide range of question types to choose from is much easier than with traditional tests.

Some of the tools below can also be used to collect quick feedback point of time, even anonymously, so that the teacher can alway how well the students have understood the material.

Pricing Free Interface language English Hungarian Does it have a built-in repository where we can browse content by other teachers? yes Does the free version support online cooperation? yes Difficulty For advanced users

#### **Author**

Nemes István